## Package 'graphhopper'

October 13, 2022

Title An R Interface to the 'GraphHopper' Directions API

Version 0.1.2

Date 2021-02-06

Maintainer Stefan Kuethe <crazycapivara@gmail.com>

Description Provides a quick and easy access to the 'GraphHopper' Directions API.

'GraphHopper' <[https:](https://www.graphhopper.com/)

[//www.graphhopper.com/](https://www.graphhopper.com/)> itself is a routing engine based on 'OpenStreetMap' data. API responses can be converted to simple feature (sf) objects in a convenient way.

License MIT + file LICENSE

Encoding UTF-8

LazyData true

Imports magrittr, httr, googlePolylines, jsonlite, tibble, dplyr

Suggests sf, geojsonsf, ggplot2, testthat

RoxygenNote 6.1.1

URL <https://github.com/crazycapivara/graphhopper-r>

BugReports <https://github.com/crazycapivara/graphhopper-r/issues>

NeedsCompilation no Author Stefan Kuethe [aut, cre] Repository CRAN Date/Publication 2021-02-06 16:50:02 UTC

### R topics documented:

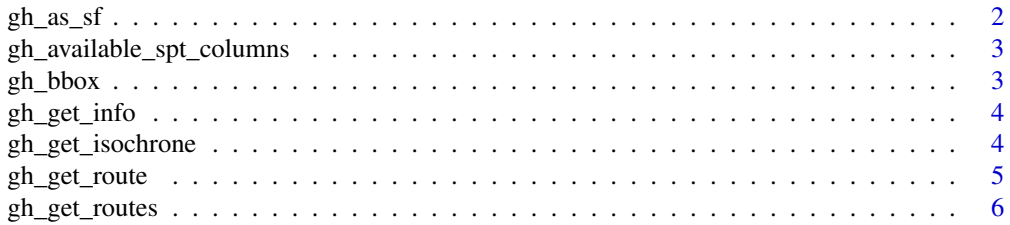

<span id="page-1-0"></span>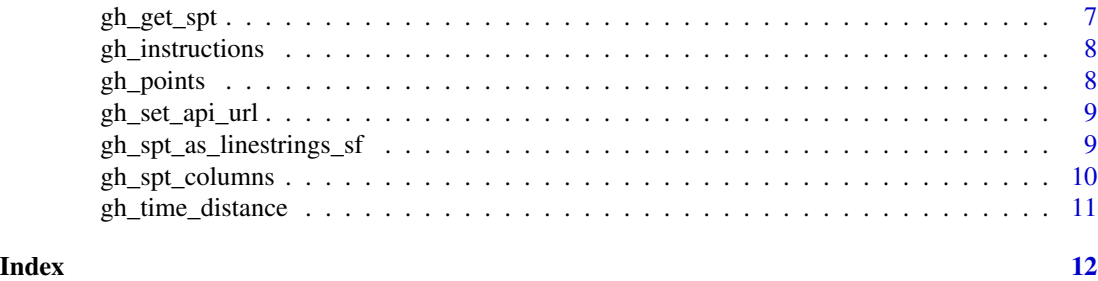

gh\_as\_sf *Convert a gh object into an sf object*

#### Description

Convert a gh object into an sf object

#### Usage

```
gh_as_sf(data, ...)
## S3 method for class 'gh_route'
gh_as_sf(data, ..., geom_type = c("linestring",
  "point"))
## S3 method for class 'gh_spt'
gh_as_sf(data, ...)
## S3 method for class 'gh_isochrone'
```

```
gh_as_sf(data, ...)
```
#### Arguments

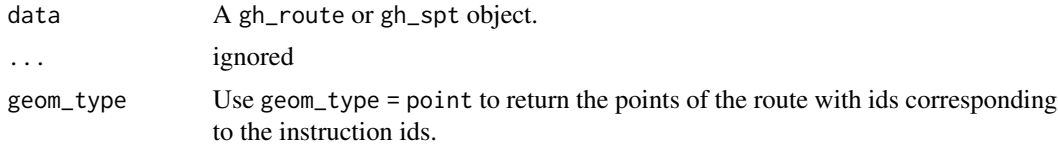

```
if (FALSE) {
  start_point <- c(52.592204, 13.414307)
  end_point <- c(52.539614, 13.364868)
  route_sf <- gh_get_route(list(start_point, end_point)) %>%
    gh_as_sf()
}
```
<span id="page-2-1"></span><span id="page-2-0"></span>gh\_available\_spt\_columns

*Get a vector with available columns of the spt endpoint*

#### Description

Get a vector with available columns of the spt endpoint

#### Usage

gh\_available\_spt\_columns()

gh\_bbox *Extract the bounding box from a gh object*

#### Description

Extract the bounding box from a gh object

#### Usage

```
gh_bbox(data)
## S3 method for class 'gh_route'
gh_bbox(data)
## S3 method for class 'gh_info'
gh_bbox(data)
```
#### Arguments

data A gh\_route or gh\_info object.

<span id="page-3-0"></span>

#### Description

Get information about the GraphHopper instance

#### Usage

```
gh_get_info()
```
#### Examples

```
if (FALSE) {
  info <- gh_get_info()
 message(info$version)
 message(info$data_date)
  print(gh_bbox(info))
}
```
gh\_get\_isochrone *Get isochrones for a given start point*

#### Description

Get isochrones for a given start point

#### Usage

```
gh_get_isochrone(start_point, time_limit = 180, distance_limit = -1,
  ...)
```
#### Arguments

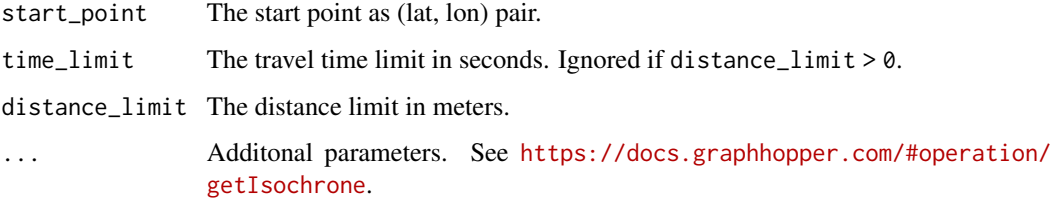

#### <span id="page-4-0"></span>gh\_get\_route 5

#### Examples

```
if (FALSE) {
  start_point <- c(52.53961, 13.36487)
  isochrone_sf <- gh_get_isochrone(start_point, time_limit = 180) %>%
   gh_as_sf()
}
```
<span id="page-4-1"></span>gh\_get\_route *Get a route for a given set of points*

#### Description

Get a route for a given set of points

#### Usage

gh\_get\_route(points, ..., response\_only = FALSE)

#### Arguments

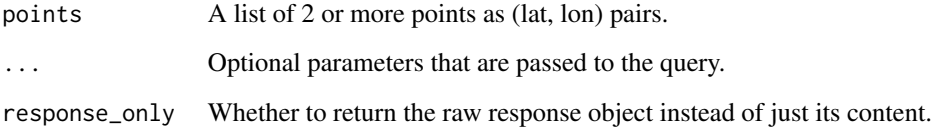

#### See Also

<https://docs.graphhopper.com/#tag/Routing-API> for optional parameters.

```
if (FALSE) {
  start_point <- c(52.592204, 13.414307)
  end_point <- c(52.539614, 13.364868)
  route_sf <- gh_get_route(list(start_point, end_point)) %>%
   gh_as_sf()
}
```
<span id="page-5-0"></span>gh\_get\_routes *Get multiple routes*

#### Description

Internally it just calls [gh\\_get\\_route](#page-4-1) sevaral times. See also [gh\\_get\\_spt.](#page-6-1)

#### Usage

```
gh\_get\_routers(x, y, ..., callback = NULL)
```
#### Arguments

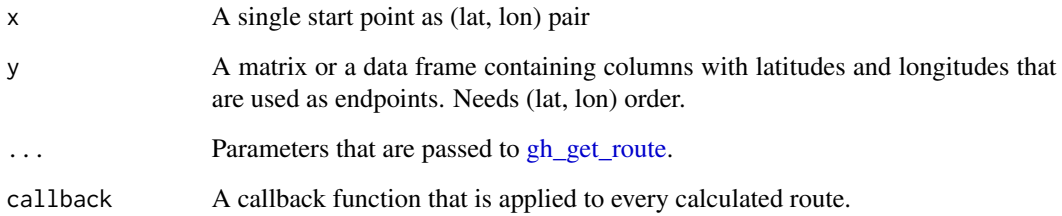

```
if (FALSE) {
 start_point <- c(52.519772, 13.392334)
 end_points <- rbind(
   c(52.564665, 13.42083),
   c(52.564456, 13.342724),
   c(52.489261, 13.324871),
   c(52.48738, 13.454647)
 \mathcal{L}time_distance_table <- gh_get_routes(
   start_point, end_points, calc_points = FALSE,
   callback = gh_time_distance
 ) %>%
    dplyr::bind_rows()
 routes_sf <- gh_get_routes(start_point, end_points, callback = gh_as_sf) %>%
    do.call(rbind, .)
}
```
<span id="page-6-1"></span><span id="page-6-0"></span>

#### Description

Get the shortest path tree for a given start point

#### Usage

```
gh_get_spt(stat_point, time_limit = 600, distance_limit = -1,columns = gh_spt_columns(), reverse_flow = FALSE, profile = "car")
```
#### Arguments

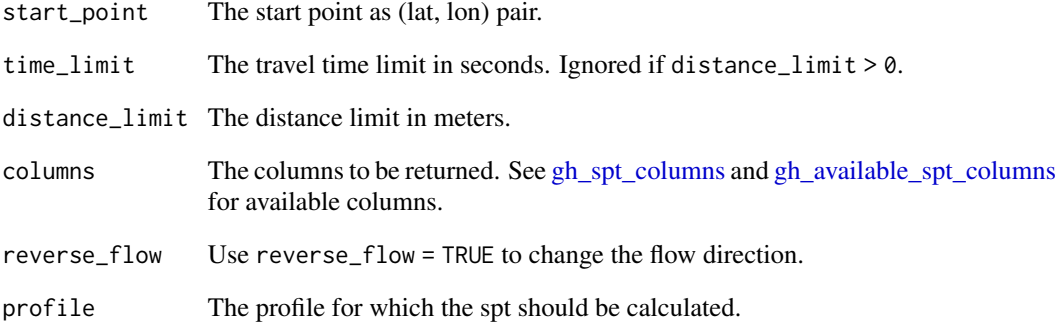

```
if (FALSE) {
  start_point <- c(52.53961, 13.36487)
 columns <- gh_spt_columns(
    prev_longitude = TRUE,
    prev_latitude = TRUE,
    prev_time = TRUE
  \mathcal{L}points_sf <- gh_get_spt(start_point, time_limit = 180, columns = columns) %>%
    gh_as_sf()
}
```
<span id="page-7-0"></span>

#### Description

Extract the instructions from a gh route object

#### Usage

gh\_instructions(data, instructions\_only = FALSE)

#### Arguments

data A gh\_route object.

instructions\_only Whether to return the instructions without the corresponding points.

#### See Also

[gh\\_get\\_route](#page-4-1)

gh\_points *Extract the points from a gh route object*

#### Description

Extract the points from a gh route object

#### Usage

gh\_points(data)

#### Arguments

data A gh\_route object.

<span id="page-8-0"></span>gh\_set\_api\_url *Set gh API base url*

#### Description

Set gh API base url

#### Usage

gh\_set\_api\_url(api\_url)

#### Arguments

api\_url API base url

#### Note

Internally it calls Sys.setenv to store the API url in an environment variable called GH\_API\_URL.

#### Examples

gh\_set\_api\_url("http://localhost:8989")

gh\_spt\_as\_linestrings\_sf

*Build lines from a gh spt object*

#### Description

Build lines from a gh spt object

#### Usage

gh\_spt\_as\_linestrings\_sf(data)

#### Arguments

data A gh\_spt object.

#### Examples

```
if (FALSE) {
 start_point <- c(52.53961, 13.36487)
 columns <- gh_spt_columns(
   prev_longitude = TRUE,
   prev_latitude = TRUE,
   prev_time = TRUE
 )
 lines_sf <- gh_get_spt(start_point, time_limit = 180, columns = columns) %>%
   gh_spt_as_linestrings_sf()
}
```
<span id="page-9-1"></span>gh\_spt\_columns *Select the columns to be returned by a spt request*

#### Description

Times are returned in milliseconds and distances in meters.

#### Usage

```
gh_spt_columns(longitude = TRUE, latitude = TRUE, time = TRUE,
 distance = TRUE, prev_longitude = FALSE, prev_latitude = FALSE,
 prev_time = FALSE, prev_distance = FALSE, node_id = FALSE,
 prev_node_id = FALSE, edge_id = FALSE, prev_edge_id = FALSE)
```
#### **Arguments**

longitude, latitude The longitude, latitude of the node. time, distance The travel time, distance to the node. prev\_longitude, prev\_latitude The longitude, latitude of the previous node. prev\_time, prev\_distance The travel time, distance to the previous node. node\_id, prev\_node\_id The ID of the node, previous node. edge\_id, prev\_edge\_id The ID of the edge, previous edge.

<span id="page-9-0"></span>

<span id="page-10-0"></span>gh\_time\_distance *Extract time and distance from a gh route object*

#### Description

Extract time and distance from a gh route object

#### Usage

```
gh_time_distance(data)
```
#### Arguments

data A gh\_route object.

# <span id="page-11-0"></span>Index

gh\_as\_sf, [2](#page-1-0) gh\_available\_spt\_columns, [3,](#page-2-0) *[7](#page-6-0)* gh\_bbox, [3](#page-2-0) gh\_get\_info, [4](#page-3-0) gh\_get\_isochrone, [4](#page-3-0) gh\_get\_route, [5,](#page-4-0) *[6](#page-5-0)*, *[8](#page-7-0)* gh\_get\_routes, [6](#page-5-0) gh\_get\_spt, *[6](#page-5-0)*, [7](#page-6-0) gh\_instructions, [8](#page-7-0) gh\_points, [8](#page-7-0) gh\_set\_api\_url, [9](#page-8-0) gh\_spt\_as\_linestrings\_sf, [9](#page-8-0) gh\_spt\_columns, *[7](#page-6-0)*, [10](#page-9-0) gh\_time\_distance, [11](#page-10-0)